# **NSBox Class Reference**

Cocoa > Graphics & Imaging

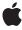

Ć

Apple Inc. © 2008 Apple Inc. All rights reserved.

No part of this publication may be reproduced, stored in a retrieval system, or transmitted, in any form or by any means, mechanical, electronic, photocopying, recording, or otherwise, without prior written permission of Apple Inc., with the following exceptions: Any person is hereby authorized to store documentation on a single computer for personal use only and to print copies of documentation for personal use provided that the documentation contains Apple's copyright notice.

The Apple logo is a trademark of Apple Inc.

Use of the "keyboard" Apple logo (Option-Shift-K) for commercial purposes without the prior written consent of Apple may constitute trademark infringement and unfair competition in violation of federal and state laws.

No licenses, express or implied, are granted with respect to any of the technology described in this document. Apple retains all intellectual property rights associated with the technology described in this document. This document is intended to assist application developers to develop applications only for Apple-labeled computers.

Every effort has been made to ensure that the information in this document is accurate. Apple is not responsible for typographical errors.

Apple Inc. 1 Infinite Loop Cupertino, CA 95014 408-996-1010

Apple, the Apple logo, Cocoa, Mac, Mac OS, and Quartz are trademarks of Apple Inc., registered in the United States and other countries.

Aperture is a trademark of Apple Inc.

OpenGL is a registered trademark of Silicon Graphics, Inc.

Simultaneously published in the United States and Canada.

Even though Apple has reviewed this document, APPLE MAKES NO WARRANTY OR REPRESENTATION, EITHER EXPRESS OR IMPLIED, WITH RESPECT TO THIS DOCUMENT, ITS QUALITY, ACCURACY, MERCHANTABILITY, OR FITNESS FOR A PARTICULAR PURPOSE. AS A RESULT, THIS DOCUMENT IS PROVIDED "AS IS," AND YOU, THE READER, ARE

ASSUMING THE ENTIRE RISK AS TO ITS QUALITY AND ACCURACY.

IN NO EVENT WILL APPLE BE LIABLE FOR DIRECT, INDIRECT, SPECIAL, INCIDENTAL, OR CONSEQUENTIAL DAMAGES RESULTING FROM ANY DEFECT OR INACCURACY IN THIS DOCUMENT, even if advised of the possibility of such damages.

THE WARRANTY AND REMEDIES SET FORTH ABOVE ARE EXCLUSIVE AND IN LIEU OF ALL OTHERS, ORAL OR WRITTEN, EXPRESS OR IMPLIED. No Apple dealer, agent, or employee is authorized to make any modification, extension, or addition to this warranty.

Some states do not allow the exclusion or limitation of implied warranties or liability for incidental or consequential damages, so the above limitation or exclusion may not apply to you. This warranty gives you specific legal rights, and you may also have other rights which vary from state to state.

# **Contents**

# **NSBox Class Reference** 5

```
Overview 5
  Subclassing Notes 5
Tasks 6
  Configuring Boxes 6
  Customizing 7
  Managing Content 7
  Sizing 8
Instance Methods 8
  borderColor 8
  borderRect 8
  borderType 8
  borderWidth 9
  boxType 9
  contentView 10
  contentViewMargins 10
  cornerRadius 10
  fillColor 11
  isTransparent 11
  setBorderColor: 11
  setBorderType: 12
  setBorderWidth: 12
  setBoxType: 13
  setContentView: 13
  setContentViewMargins: 14
  setCornerRadius: 14
  setFillColor: 15
  setFrameFromContentFrame: 15
  setTitle: 15
  setTitleFont: 16
  setTitlePosition: 16
  setTitleWithMnemonic: 17
  setTransparent: 17
  sizeToFit 18
  title 18
  titleCell 19
  titleFont 19
  titlePosition 19
  titleRect 20
Constants 20
  NSTitlePosition 20
```

# NSBoxType 21

# **Document Revision History 23**

# Index 25

# **NSBox Class Reference**

Inherits from NSView: NSResponder: NSObject

Conforms to NSAnimatablePropertyContainer (NSView)

NSCoding (NSResponder) NSObject (NSObject)

**Framework** /System/Library/Frameworks/AppKit.framework

**Availability** Available in Mac OS X v10.0 and later.

Companion guide Boxes

Declared in NSBox.h

Related sample code Aperture Image Resizer

CoreRecipes
EnhancedDataBurn
LayerBackedOpenGLView
Quartz Composer QCTV

# Overview

The NSBox class implements simple views that can title themselves and draw a border around their content. These objects are known as **boxes**. You can use box to group, visually, some number of other views.

# **Subclassing Notes**

An NSBox object is a view that draws a line around its rectangular bounds and that displays a title on or near the line (or might display neither line nor title). You can adjust the style of the line (bezel, grooved, or plain) as well as the placement and font of the title. An NSBox also has a content view to which other views can be added; it thus offers a way for an application to group related views. You could create a custom subclass of NSBox that alters or augments its appearance or that modifies its grouping behavior. For example, you might add color to the lines or background, add a new line style, or have the views in the group automatically snap to an invisible grid when added.

#### Methods to Override

You must override the drawRect: method (inherited from NSView) if you want to customize the appearance of your NSBox objects. Depending on the visual effect you're trying to achieve, you may have to invoke super's implementation first. For example, if you are compositing a small image in a corner of the box, you

would invoke the superclass implementation first. If you're adding a new style of line, you would provide a way to store a request for this line type (such as a boolean instance variable and related accessor methods). Then, in drawRect:, if a request for this line type exists, you would draw the entire view yourself (that is, without calling super). Otherwise, you would invoke the superclass implementation.

If you wish to change grouping behavior or other behavioral characteristics of the NSBox class, consider overriding setContentView: (page 13), sizeToFit (page 18), or addSubview: (inherited from NSView).

# Special Considerations

If you are drawing the custom NSBox entirely by yourself, and you want it to look exactly like the superclass object (except for your changes), it may take some effort and time to get the details right.

# **Tasks**

# **Configuring Boxes**

```
- borderRect (page 8)
```

Returns the rectangle in which the receiver's border is drawn.

boxType (page 9)

Returns the receiver's box type.

- setBoxType: (page 13)

Sets the box type.

borderType (page 8)

Returns the receiver's border type.

- setBorderType: (page 12)

Sets the border type to aType, which must be a valid border type.

- isTransparent (page 11)

Indicates whether the receiver is transparent.

- setTransparent: (page 17)

Specifies whether the receiver is transparent.

- title (page 18)

Returns the receiver's title.

- setTitle: (page 15)

Sets the title of the box and marks the region of the receiver within the title rectangle as needing display.

- titleFont (page 19)

Returns the font object used to draw the receiver's title.

- setTitleFont: (page 16)

Sets the font object used to draw the receiver's title and marks the region of the receiver within the title rectangle as needing display.

titlePosition (page 19)

Returns a constant representing the title position.

```
- setTitlePosition: (page 16)
```

Sets the position of the box's title.

- setTitleWithMnemonic: (page 17)

Sets the title of the receiver with a character denoted as an access key.

titleCell (page 19)

Returns the cell used to display the receiver's title.

- titleRect (page 20)

Returns the rectangle in which the receiver's title is drawn.

# Customizing

- borderColor (page 8)

Returns the color of the receiver's border when the receiver is a custom box with a simple line border.

- setBorderColor: (page 11)

Specifies the receiver's border color.

- borderWidth (page 9)

Returns the width of the receiver's border when the receiver is a custom box with a simple line border.

- setBorderWidth: (page 12)

Specifies the receiver's border width.

- cornerRadius (page 10)

Returns the radius of the receiver's corners when the receiver is a custom box with a simple line border.

- setCornerRadius: (page 14)

Specifies the receiver's corner radius.

- fillColor (page 11)

Returns the color of the receiver's background when the receiver is a custom box with a simple line border.

- setFillColor: (page 15)

Specifies the receiver's fill color.

# **Managing Content**

```
- contentView (page 10)
```

Returns the receiver's content view.

- setContentView: (page 13)

Sets the receiver's content view.

contentViewMargins (page 10)

Returns the distances between the border and the content view.

- setContentViewMargins: (page 14)

Sets the horizontal and vertical distance between the border of the receiver and its content view.

asks 7

# **Sizing**

- setFrameFromContentFrame: (page 15)

Places the receiver so its content view lies on the specified frame.

sizeToFit (page 18)

Resizes and moves the receiver's content view so it just encloses its subviews.

# **Instance Methods**

# borderColor

Returns the color of the receiver's border when the receiver is a custom box with a simple line border.

- (NSColor \*)borderColor

#### **Return Value**

The receiver's border color. It must be a custom box—that is, it has a type of NSBoxCustom (page 22)—and it must have a border style of NSLineBorder.

### **Availability**

Available in Mac OS X v10.5 and later.

#### See Also

```
- setBorderColor: (page 11)
```

# **Declared In**

NSBox.h

# borderRect

Returns the rectangle in which the receiver's border is drawn.

- (NSRect)borderRect

#### **Return Value**

The rectangle in which the border of the NSBox is drawn.

#### **Availability**

Available in Mac OS X v10.0 and later.

#### **Declared In**

NSBox.h

# borderType

Returns the receiver's border type.

- (NSBorderType)borderType

#### **Return Value**

A constant describing the type of border. Border types are defined in NSView.h. Currently, the following border types are defined: NSNoBorder, NSLineBorder, NSBezelBorder, NSGrooveBorder.

By default, the border type of an NSBox is NSGrooveBorder.

#### **Availability**

Available in Mac OS X v10.0 and later.

#### See Also

```
- setBorderType: (page 12)
```

### **Declared In**

NSBox.h

# borderWidth

Returns the width of the receiver's border when the receiver is a custom box with a simple line border.

```
- (CGFloat)borderWidth
```

#### **Return Value**

The receiver's border width. It must be a custom box—that is, it has a type of NSBoxCustom (page 22)—and it must have a border style of NSLineBorder.

## **Availability**

Available in Mac OS X v10.5 and later.

#### See Also

```
- setBorderWidth: (page 12)
```

## **Declared In**

NSBox.h

# boxType

Returns the receiver's box type.

- (NSBoxType)boxType

#### **Return Value**

A constant describing the type of box. These constants are described in NSBoxType (page 21). By default, the box type of an NSBox is NSBoxPrimary.

## **Availability**

Available in Mac OS X v10.0 and later.

#### See Also

```
- setBoxType: (page 13)
```

# **Declared In**

NSBox.h

Instance Methods 2008-10-15 | © 2008 Apple Inc. All Rights Reserved.

# contentView

Returns the receiver's content view.

- (id)contentView

#### **Return Value**

The content view of the NSBox object. The content view is created automatically when the box is created and resized as the box is resized (you should never send frame-altering messages directly to a box's content view). You can replace it with an NSView of your own through the setContentView: (page 13) method.

## **Availability**

Available in Mac OS X v10.0 and later.

#### See Also

- setContentView: (page 13)

## **Related Sample Code**

Quartz Composer QCTV

### **Declared In**

NSBox.h

# **contentViewMargins**

Returns the distances between the border and the content view.

- (NSSize)contentViewMargins

# **Return Value**

The width (the horizontal distance between the innermost edge of the border and the content view) and height (the vertical distance between the innermost edge of the border and the content view) describing the distance between the border and the content view. By default, these are both 5.0 in the box's coordinate system.

#### **Availability**

Available in Mac OS X v10.0 and later.

#### See Also

- setContentViewMargins: (page 14)

## **Declared In**

NSBox.h

### cornerRadius

Returns the radius of the receiver's corners when the receiver is a custom box with a simple line border.

- (CGFloat)cornerRadius

#### **Return Value**

The receiver's corner radius. It must be a custom box—that is, it has a type of NSBoxCustom (page 22)—and it must have a border style of NSLineBorder.

# **Availability**

Available in Mac OS X v10.5 and later.

#### See Also

```
- setCornerRadius: (page 14)
```

#### **Declared In**

NSBox.h

# fillColor

Returns the color of the receiver's background when the receiver is a custom box with a simple line border.

```
- (NSColor *)fillColor
```

#### **Return Value**

The receiver's fill color. It must be a custom box—that is, it has a type of NSBoxCustom (page 22)—and it must have a border style of NSLineBorder.

# **Availability**

Available in Mac OS X v10.5 and later.

#### See Also

```
- setFillColor: (page 15)
```

#### **Declared In**

NSBox.h

# isTransparent

Indicates whether the receiver is transparent.

```
- (BOOL)isTransparent
```

#### **Return Value**

YES when the receiver is transparent, NO otherwise.

## **Availability**

Available in Mac OS X v10.5 and later.

#### See Also

```
- setTransparent: (page 17)
```

# **Declared In**

NSBox.h

# setBorderColor:

Specifies the receiver's border color.

```
- (void)setBorderColor:(NSColor *)borderColor
```

### **Parameters**

borderColor

Border color for the receiver.

# **Special Considerations**

Functional only when the receiver's box type (boxType (page 9)) is NSBoxCustom and its border type (borderType (page 8)) is NSLineBorder.

# **Availability**

Available in Mac OS X v10.5 and later.

#### See Also

- borderColor (page 8)

#### **Declared In**

NSBox.h

# setBorderType:

Sets the border type to aType, which must be a valid border type.

- (void)setBorderType:(NSBorderType)aType

#### **Parameters**

aType

A constant describing the type of border. Border types are defined in NSView.h. Currently, the following border types are defined: NSNoBorder, NSLineBorder, NSBezelBorder, NSGrooveBorder.

#### Discussion

If the size of the new border is different from that of the old border, the content view is resized to absorb the difference, and the box is marked for redisplay.

## **Availability**

Available in Mac OS X v10.0 and later.

#### See Also

- borderType (page 8)
- setNeedsDisplay: (NSView)

#### **Declared In**

NSBox.h

# setBorderWidth:

Specifies the receiver's border width.

- (void)setBorderWidth:(CGFloat)borderWidth

#### **Parameters**

borderWidth

Border width for the receiver.

# **Special Considerations**

Functional only when the receiver's box type (boxType (page 9)) is NSBoxCustom and its border type (borderType (page 8)) is NSLineBorder.

### **Availability**

Available in Mac OS X v10.5 and later.

#### See Also

- borderWidth (page 9)

#### **Declared In**

NSBox.h

# setBoxType:

Sets the box type.

- (void)setBoxType:(NSBoxType)boxType

#### **Parameters**

boxType

A constant describing the type of box; this must be a valid box type. These constants are described in NSBoxType (page 21).

# **Availability**

Available in Mac OS X v10.0 and later.

# See Also

boxType (page 9)

#### **Declared In**

NSBox.h

# setContentView:

Sets the receiver's content view.

- (void)setContentView:(NSView \*)aView

## **Parameters**

aView

The new content view. The NSView object is resized to fit within the box's current content area and the box is marked for redisplay.

### **Availability**

Available in Mac OS X v10.0 and later.

## See Also

- contentView (page 10)
- setFrameFromContentFrame: (page 15)
- sizeToFit (page 18)
- setNeedsDisplay: (NSView)

# **Related Sample Code**

**Quartz Composer QCTV** 

#### Declared In

NSBox.h

# setContentViewMargins:

Sets the horizontal and vertical distance between the border of the receiver and its content view.

- (void)setContentViewMargins:(NSSize)offsetSize

#### **Parameters**

offsetSize

The width and height of the offset between the box's border and content view. The horizontal value is applied (reckoned in the box's coordinate system) fully and equally to the left and right sides of the box. The vertical value is similarly applied to the top and bottom.

#### Discussion

Unlike changing a box's other attributes, such as its title position or border type, changing the offsets doesn't automatically resize the content view. In general, you should send a sizeToFit (page 18) message to the box after changing the size of its offsets. This message causes the content view to remain unchanged while the box is sized to fit around it.

#### **Availability**

Available in Mac OS X v10.0 and later.

#### See Also

- contentViewMargins (page 10)

## **Declared In**

NSBox.h

# setCornerRadius:

Specifies the receiver's corner radius.

- (void)setCornerRadius:(CGFloat)cornerRadius

### **Parameters**

cornerRadius

Corner radius for the receiver.

#### **Special Considerations**

Functional only when the receiver's box type (boxType (page 9)) is NSBoxCustom and its border type (borderType (page 8)) is NSLineBorder.

### **Availability**

Available in Mac OS X v10.5 and later.

# See Also

- cornerRadius (page 10)

### **Declared In**

NSBox.h

# setFillColor:

Specifies the receiver's fill color.

```
- (void)setFillColor:(NSColor *)fillColor
```

#### **Parameters**

fillColor

Fill color for the receiver.

# **Special Considerations**

Functional only when the receiver's box type (boxType (page 9)) is NSBoxCustom and its border type (borderType (page 8)) is NSLineBorder.

# **Availability**

Available in Mac OS X v10.5 and later.

#### See Also

fillColor (page 11)

#### **Declared In**

NSBox.h

# setFrameFromContentFrame:

Places the receiver so its content view lies on the specified frame.

- (void)setFrameFromContentFrame:(NSRect)contentFrame

#### **Parameters**

contentFrame

The rectangle specifying the frame of the box's content view, reckoned in the coordinate system of the box's superview. The box is marked for redisplay.

# **Availability**

Available in Mac OS X v10.0 and later.

### See Also

```
- setContentViewMargins: (page 14)
```

- setFrame: (NSView)

- setNeedsDisplay: (NSView)

### **Declared In**

NSBox.h

# setTitle:

Sets the title of the box and marks the region of the receiver within the title rectangle as needing display.

- (void)setTitle:(NSString \*)aString

#### **Parameters**

aString

The new title of the NSBox. The default title of an NSBox is "Title." If the size of the new title is different from that of the old title, the content view is resized to absorb the difference.

#### Availability

Available in Mac OS X v10.0 and later.

#### See Also

- title (page 18)
- titleRect (page 20)
- setNeedsDisplayInRect: (NSView)

# **Related Sample Code**

**Quartz Composer QCTV** 

### **Declared In**

NSBox.h

# setTitleFont:

Sets the font object used to draw the receiver's title and marks the region of the receiver within the title rectangle as needing display.

```
- (void)setTitleFont:(NSFont *)aFont
```

#### **Parameters**

aFont

The NSFont object used to draw the box's title.

### Discussion

By default, the title is drawn using the small system font (obtained using (smallSystemFontSize as the parameter of systemFontOfSize:, both NSFont class methods). If the size of the new font is different from that of the old font, the content view is resized to absorb the difference.

#### **Availability**

Available in Mac OS X v10.0 and later.

### See Also

- titleFont (page 19)
- setNeedsDisplayInRect: (NSView)

#### **Declared In**

NSBox.h

# setTitlePosition:

Sets the position of the box's title.

- (void) **setTitlePosition**: (NSTitlePosition) *aPosition* 

#### **Parameters**

aPosition

A constant describing the position of the box's title. These constants are described in NSTitlePosition (page 20). The default position is NSAtTop.

#### Discussion

If the new title position changes the size of the box's border area, the content view is resized to absorb the difference, and the box is marked as needing redisplay.

### **Availability**

Available in Mac OS X v10.0 and later.

#### See Also

- titlePosition (page 19)
- setNeedsDisplay: (NSView)

#### **Declared In**

NSBox.h

# setTitleWithMnemonic:

Sets the title of the receiver with a character denoted as an access key.

```
- (void)setTitleWithMnemonic:(NSString *)aString
```

#### Discussion

Mnemonics are not supported in Mac OS X.

By default, a box's title is "Title." The content view is not automatically resized, and the box is not marked for redisplay.

### **Availability**

Available in Mac OS X v10.0 and later.

#### See Also

```
- setTitleWithMnemonic: (NSCell)
```

## **Declared In**

NSBox.h

# setTransparent:

Specifies whether the receiver is transparent.

```
- (void)setTransparent:(BOOL)transparent
```

#### **Parameters**

transparent

YES makes the receiver transparent.

NO makes the receiver opaque.

# **Availability**

Available in Mac OS X v10.5 and later.

#### See Also

- isTransparent (page 11)

#### **Declared In**

NSBox.h

# sizeToFit

Resizes and moves the receiver's content view so it just encloses its subviews.

- (void)sizeToFit

#### Discussion

The receiver is then moved and resized to wrap around the content view. The receiver's width is constrained so its title will be fully displayed.

You should invoke this method after:

- Adding a subview (to the content view)
- Altering the size or location of such a subview
- Setting the margins around the content view

The mechanism by which the content view is moved and resized depends on whether the object responds to its own SizeToFit message: If it does respond, then that message is sent, and the content view is expected to be so modified. If the content view doesn't respond, the box moves and resizes the content view itself.

#### **Availability**

Available in Mac OS X v10.0 and later.

# **Declared In**

NSBox.h

# title

Returns the receiver's title.

```
- (NSString *)title
```

# **Return Value**

The title of the NSBox. By default, a box's title is "Title."

### **Availability**

Available in Mac OS X v10.0 and later.

#### See Also

```
- setTitle: (page 15)
```

# **Related Sample Code**

Quartz Composer QCTV

## **Declared In**

NSBox.h

# titleCell

Returns the cell used to display the receiver's title.

```
- (id)titleCell
```

#### **Return Value**

The NSCell object used to display the title.

# **Availability**

Available in Mac OS X v10.0 and later.

#### **Declared In**

NSBox.h

# titleFont

Returns the font object used to draw the receiver's title.

```
- (NSFont *)titleFont
```

### **Return Value**

The NSFont object used to draw the title.

#### Discussion

By default, the title is drawn using the small system font (obtained using (smallSystemFontSize as the parameter of systemFontOfSize:, both NSFont class methods).

# **Availability**

Available in Mac OS X v10.0 and later.

#### See Also

```
- setTitleFont: (page 16)
```

#### **Declared In**

NSBox.h

# titlePosition

Returns a constant representing the title position.

```
- (NSTitlePosition)titlePosition
```

# **Return Value**

A constant representing the position of the receiver's title. See NSTitlePosition (page 20) for a list of these constants.

### **Availability**

Available in Mac OS X v10.0 and later.

# See Also

```
- setTitlePosition: (page 16)
```

### **Declared In**

NSBox.h

# titleRect

Returns the rectangle in which the receiver's title is drawn.

```
- (NSRect)titleRect
```

#### **Return Value**

The rectangle in which the title is drawn.

# **Availability**

Available in Mac OS X v10.0 and later.

#### See Also

```
- setTitlePosition: (page 16)
- setTitle: (page 15)
- setTitleFont: (page 16)
- setFrameFromContentFrame: (page 15)
- sizeToFit (page 18)
```

### **Declared In**

NSBox.h

# **Constants**

# **NSTitlePosition**

Specify the location of a box's title with respect to its border.

```
typedef enum _NSTitlePosition {
   NSNoTitle = 0,
   NSAboveTop = 1,
   NSAtTop = 2,
   NSBelowTop = 3,
   NSAboveBottom = 4,
   NSAtBottom = 5,
   NSBelowBottom = 6
} NSTitlePosition;
```

#### **Constants**

NSNoTitle

The box has no title.

Available in Mac OS X v10.0 and later.

Declared in NSBox.h.

# NSAboveTop

Title positioned above the box's top border.

Available in Mac OS X v10.0 and later.

Declared in NSBox.h.

### NSAtTop

Title positioned within the box's top border.

Available in Mac OS X v10.0 and later.

Declared in NSBox.h.

### NSBelowTop

Title positioned below the box's top border.

Available in Mac OS X v10.0 and later.

Declared in NSBox.h.

### NSAboveBottom

Title positioned above the box's bottom border.

Available in Mac OS X v10.0 and later.

Declared in NSBox.h.

### NSAtBottom

Title positioned within the box's bottom border.

Available in Mac OS X v10.0 and later.

Declared in NSBox.h.

# NSBelowBottom

Title positioned below the box's bottom border.

Available in Mac OS X v10.0 and later.

Declared in NSBox.h.

### **Availability**

Available in Mac OS X v10.0 and later.

### **Declared In**

NSBox.h

# **NSBoxType**

These constants and data type identifies box types, which, in conjunction with a box's border type, define the appearance of the box.

Constants 21

```
enum {
    NSBoxPrimary = 0,
    NSBoxSecondary = 1,
    NSBoxSeparator = 2,
    NSBoxOldStyle = 3,
    NSBoxCustom
};
typedef NSUInteger NSBoxType;
Constants
NSBoxPrimary
      Specifies the primary box appearance. This is the default box type.
      Available in Mac OS X v10.0 and later.
      Declared in NSBox.h.
NSBoxSecondary
      Specifies the secondary box appearance.
      Available in Mac OS X v10.0 and later.
      Declared in NSBox.h.
NSBoxSeparator
      Specifies that the box is a separator.
      Available in Mac OS X v10.0 and later.
      Declared in NSBox.h.
NSBox01dStyle
      Specifies that the box is a Mac OS X v10.2-style box.
      Available in Mac OS X v10.0 and later.
      Declared in NSBox.h.
NSBoxCustom
      Specifies that the appearance of the box is determined entirely by the by box-configuration methods,
      without automatically applying Apple human interface guidelines. See "Customizing" (page 7)
      for details.
      Available in Mac OS X v10.5 and later.
      Declared in NSBox.h.
Availability
Available in Mac OS X v10.0 and later.
```

## **Declared In**

NSBox.h

# **Document Revision History**

This table describes the changes to NSBox Class Reference.

| Date       | Notes                                                                                                 |
|------------|----------------------------------------------------------------------------------------------------|
| 2008-10-15 | Corrected descriptions of getter methods in "Customizing" method group, setTitleFont:, and titleFont. |
| 2007-05-30 | Updated for Mac OS X v10.5.                                                                           |
| 2006-05-23 | First publication of this content as a separate document.                                             |

# **REVISION HISTORY**

**Document Revision History** 

# Index

| В                                                                                                    | NSBoxType data type 21 NSNoTitle constant 20 NSTitlePosition data type 20                                                                                                    |  |
|----------------------------------------------------------------------------------------------------|----------------------------------------------------------------------------------------------------|--|
| borderColor instance method 8<br>borderRect instance method 8<br>borderType instance method 8<br>borderWidth instance method 9                                                                                                    | S                                                                                                    |  |
| boxType instance method 9  C                                                                                                    | setBorderColor: instance method 11 setBorderType: instance method 12 setBorderWidth: instance method 12 setBoxType: instance method 13 setContentView: instance method 13 setContentViewMargins: instance method 14 setCornerRadius: instance method 14 setFillColor: instance method 15 setFrameFromContentFrame: instance method 15 setTitle: instance method 15 setTitlePosition: instance method 16 setTitleWithMnemonic: instance method 17 setTransparent: instance method 17 sizeToFit instance method 18 |  |
| contentView instance method 10 contentViewMargins instance method 10 cornerRadius instance method 10                                                                                                    |                                                                                                    |  |
| F                                                                                                    |                                                                                                    |  |
| fillColor instance method 11                                                                                                    |                                                                                                    |  |
| <u> </u>                                                                                                    |                                                                                                    |  |
| isTransparent instance method 11                                                                                                    | <u>T</u>                                                                                                    |  |
| N                                                                                                    | title instance method 18  titleCell instance method 19  titleFont instance method 19  titlePosition instance method 19                                                                                                    |  |
| NSAboveBottom constant 21 NSAboveTop constant 21 NSAtBottom constant 21 NSAtTop constant 21 NSBelowBottom constant 21 NSBelowTop constant 21 NSBoxCustom constant 22 NSBoxOldStyle constant 22 NSBoxPrimary constant 22 NSBoxSecondary constant 22 NSBoxSeparator constant 22 | titleRect instance method 20                                                                                                    |  |